## SAP ABAP table USMD S\_RELATION\_R {Range for Relationships}

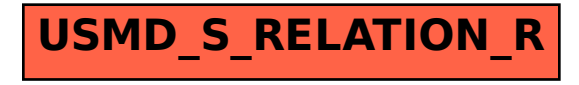